## ( ) airconwithme

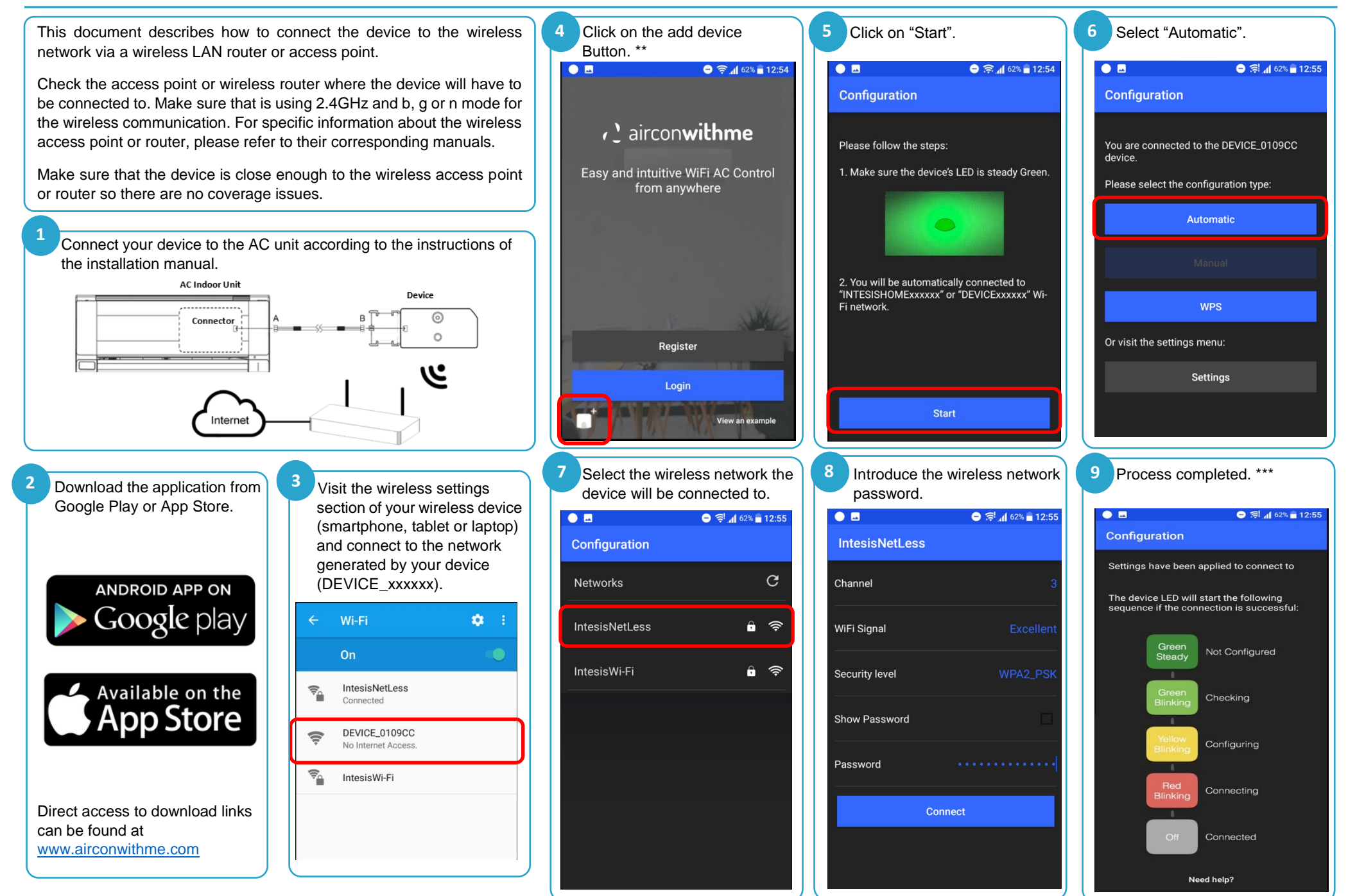

\*Check your wireless device (smartphone, tablet or laptop) user manual for more information on how to enable a wireless network connection.

\*\* **IMPORTANT:** This view is only available if you are not logged into the account.

\*\*\* If configuration process is not finished as expected, try the complete process again. If problem persist, contact our support team.